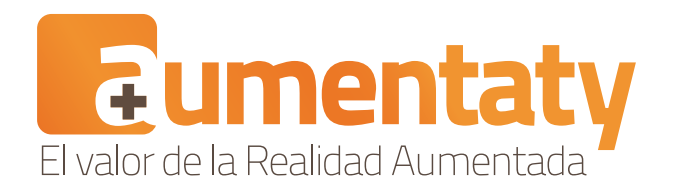

## Libro de Marcas

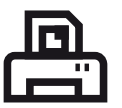

Imprime<br>*Print the* Imprime la marca *Print the sym b o l*

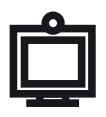

Conecta<br>Connect<br> t u w e b c a m *Connect your webcam*

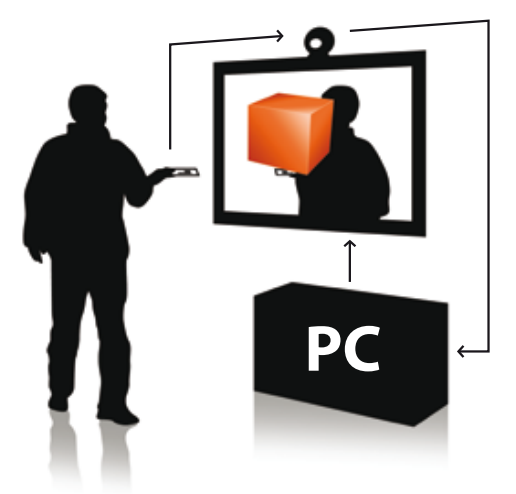

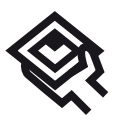

Usa la m<br>*Use the* : Usa la marca *Use the symbol* 

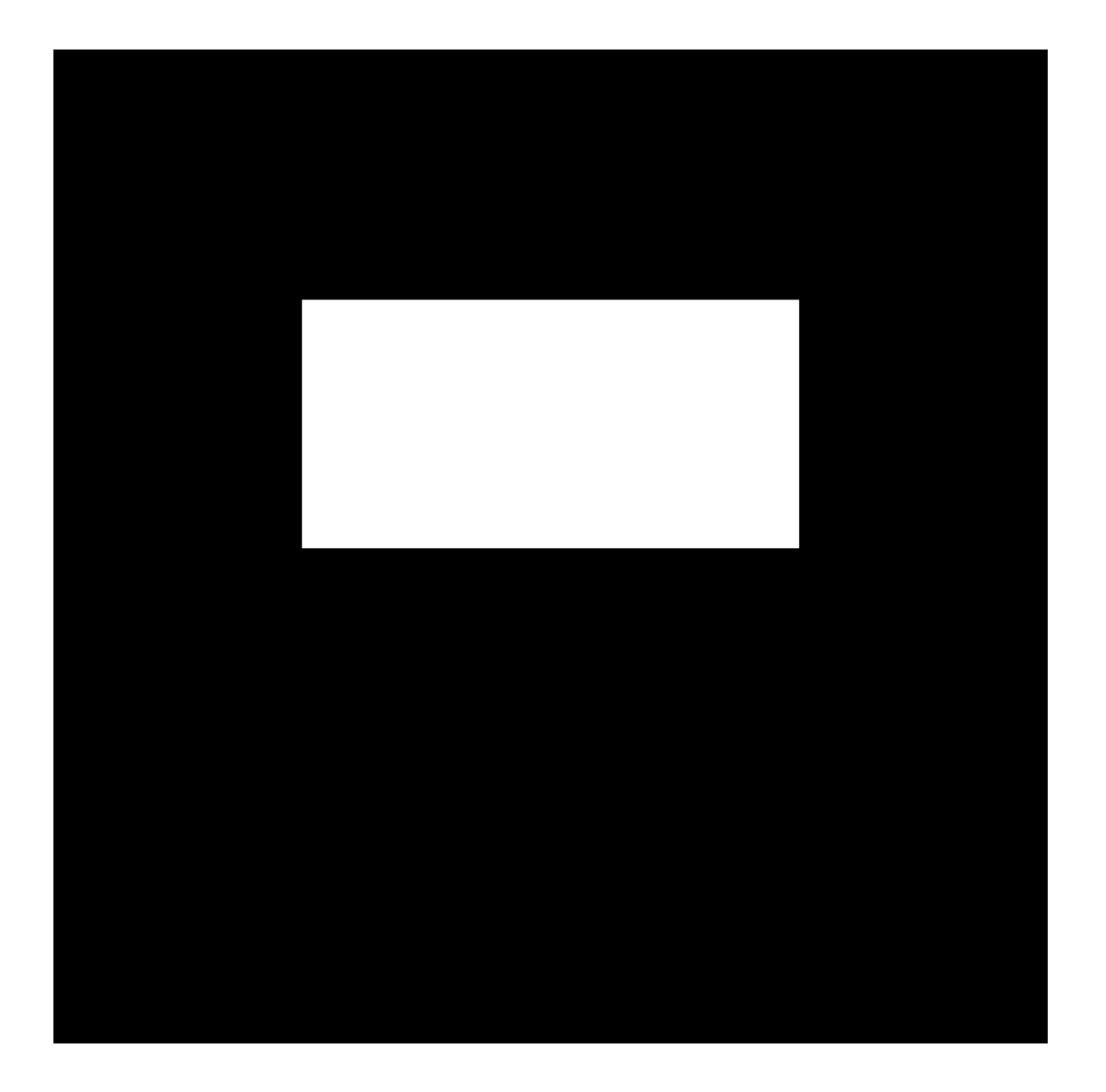

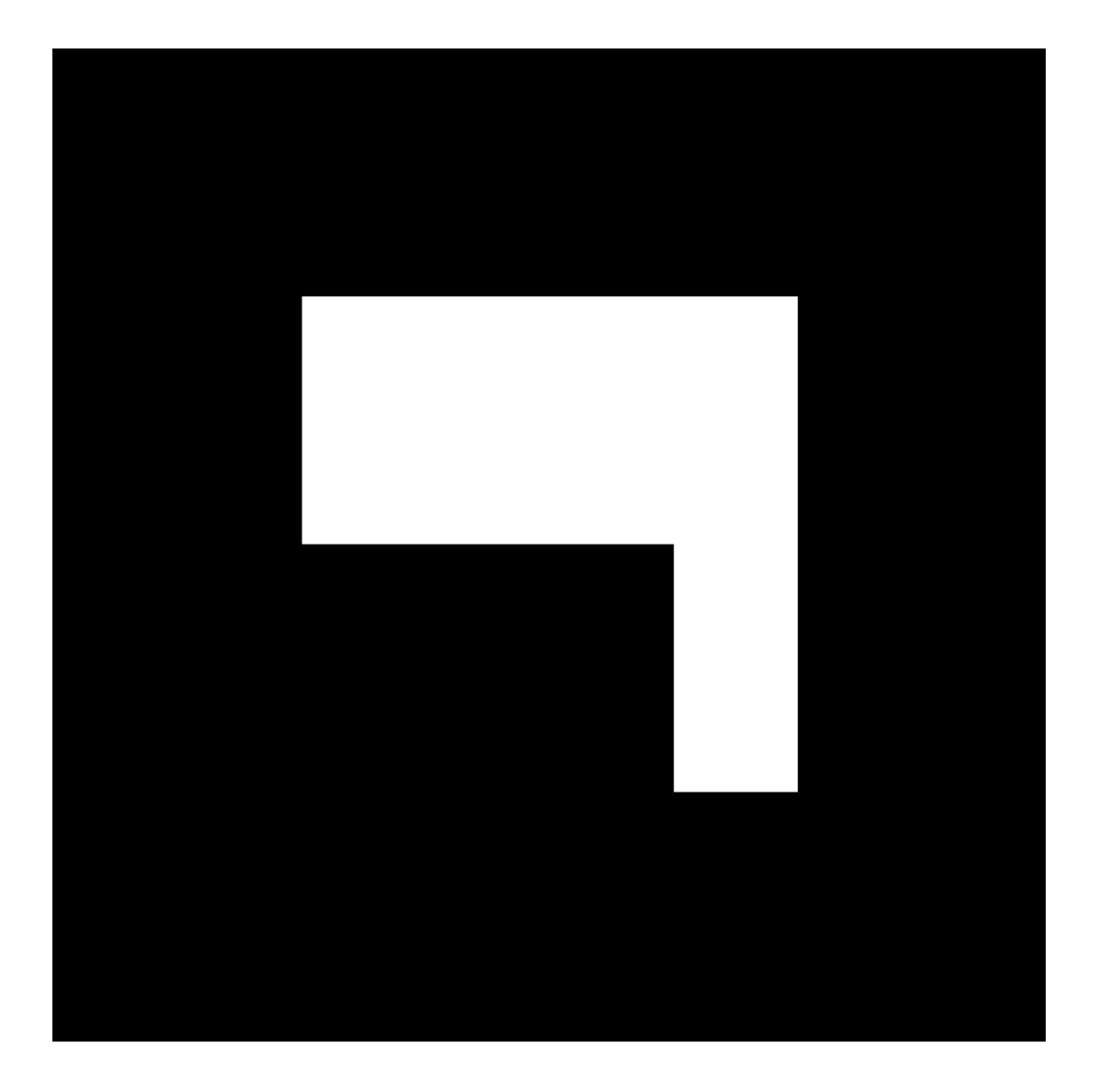

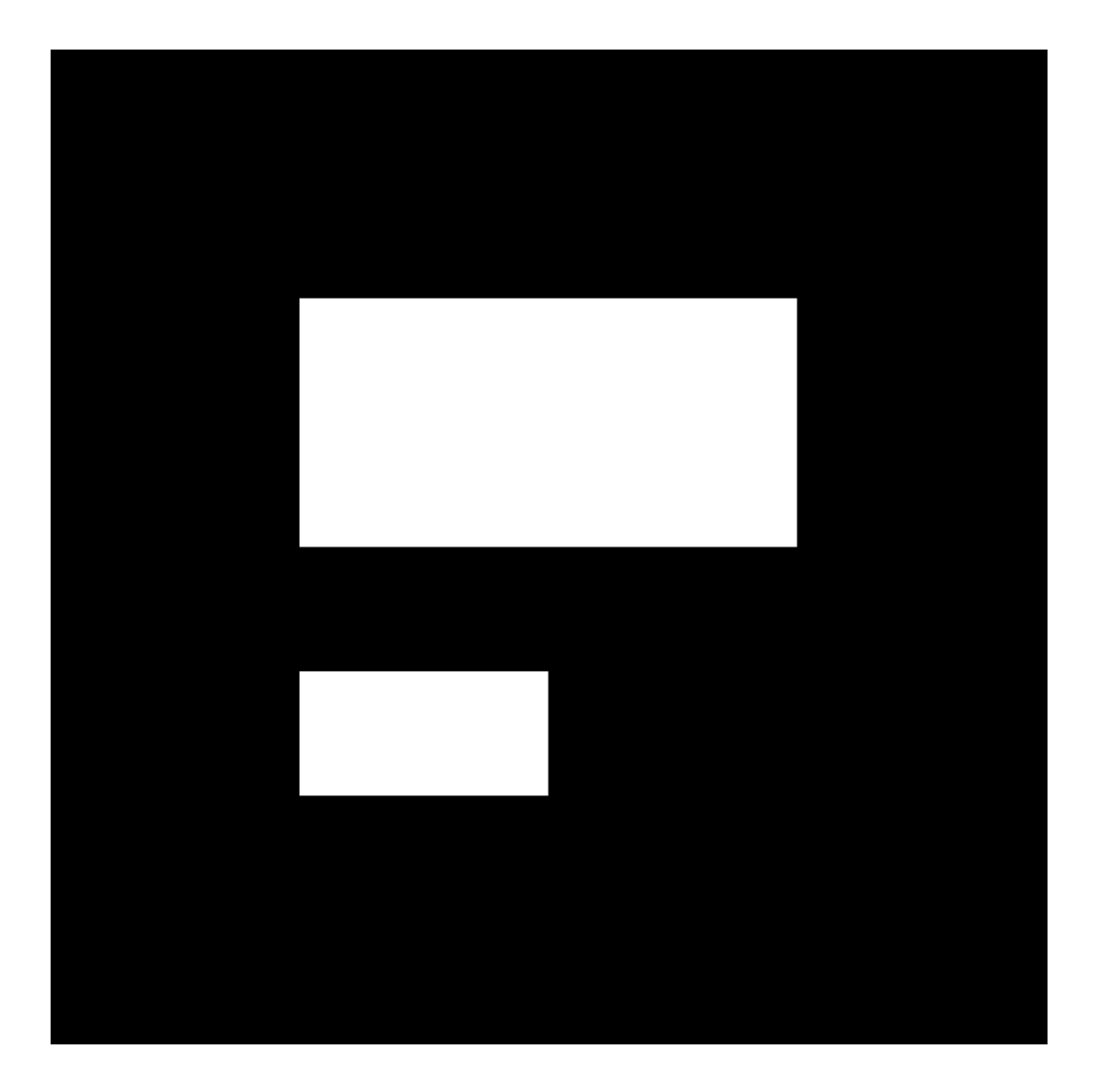

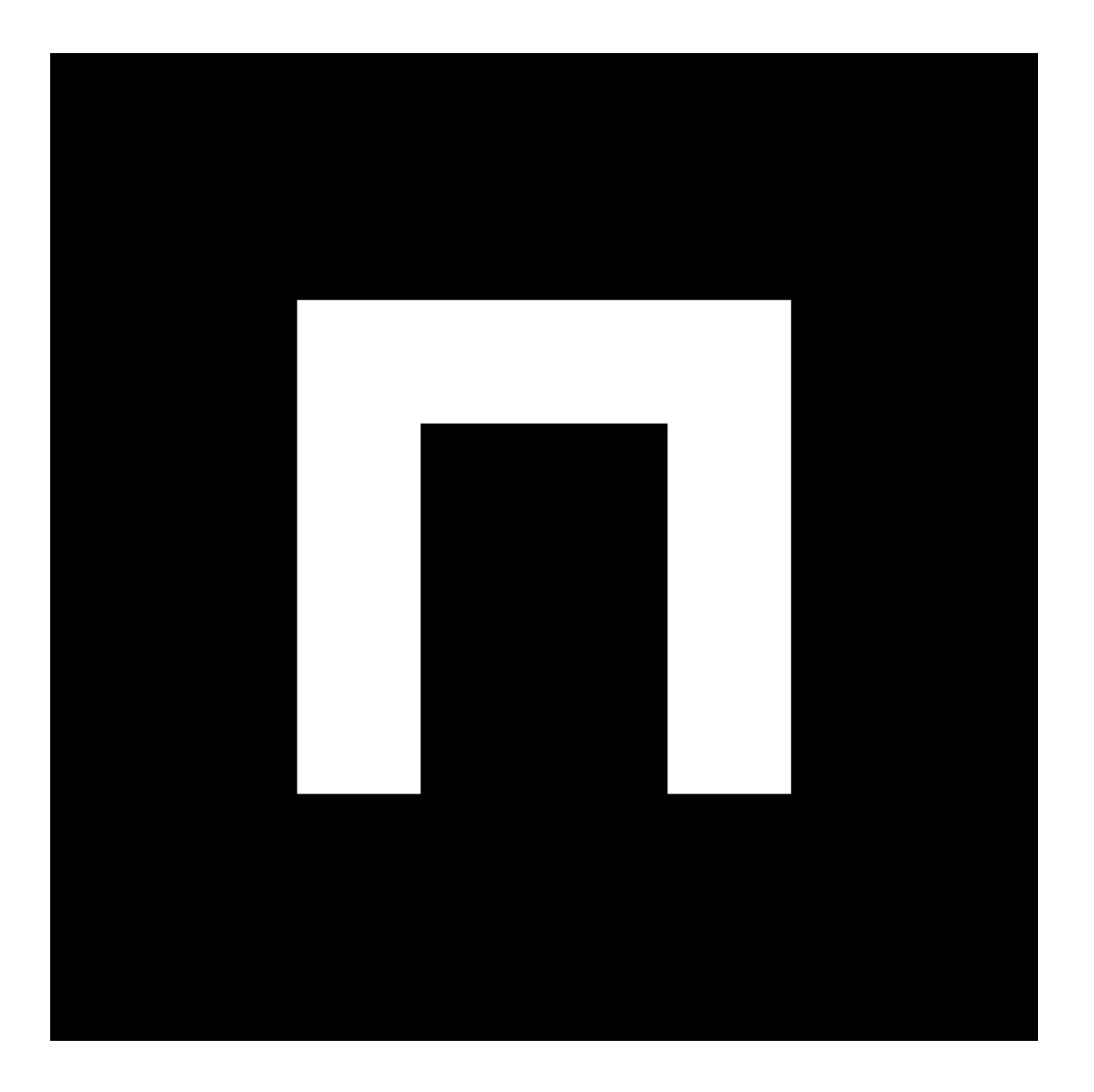

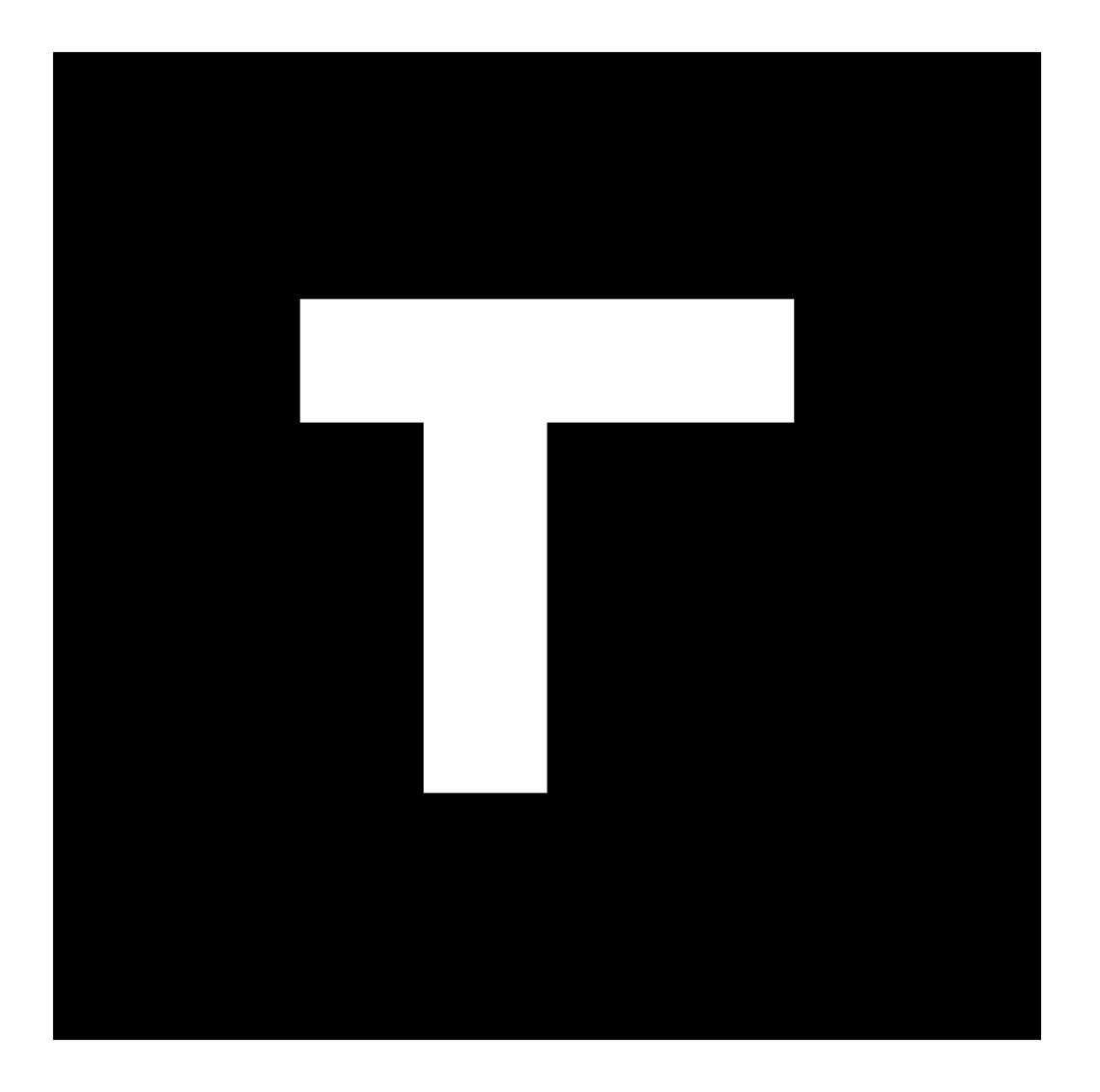

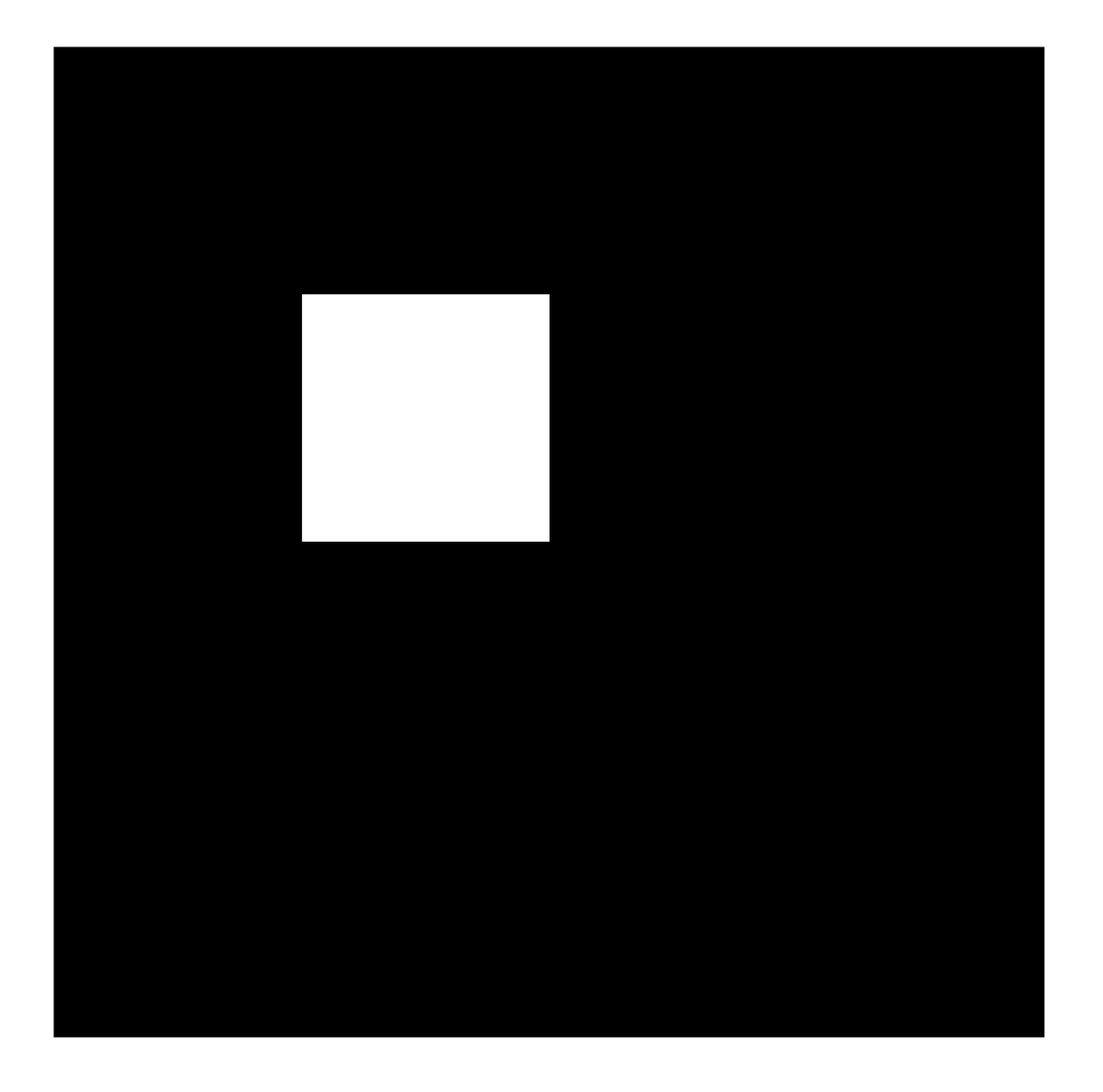

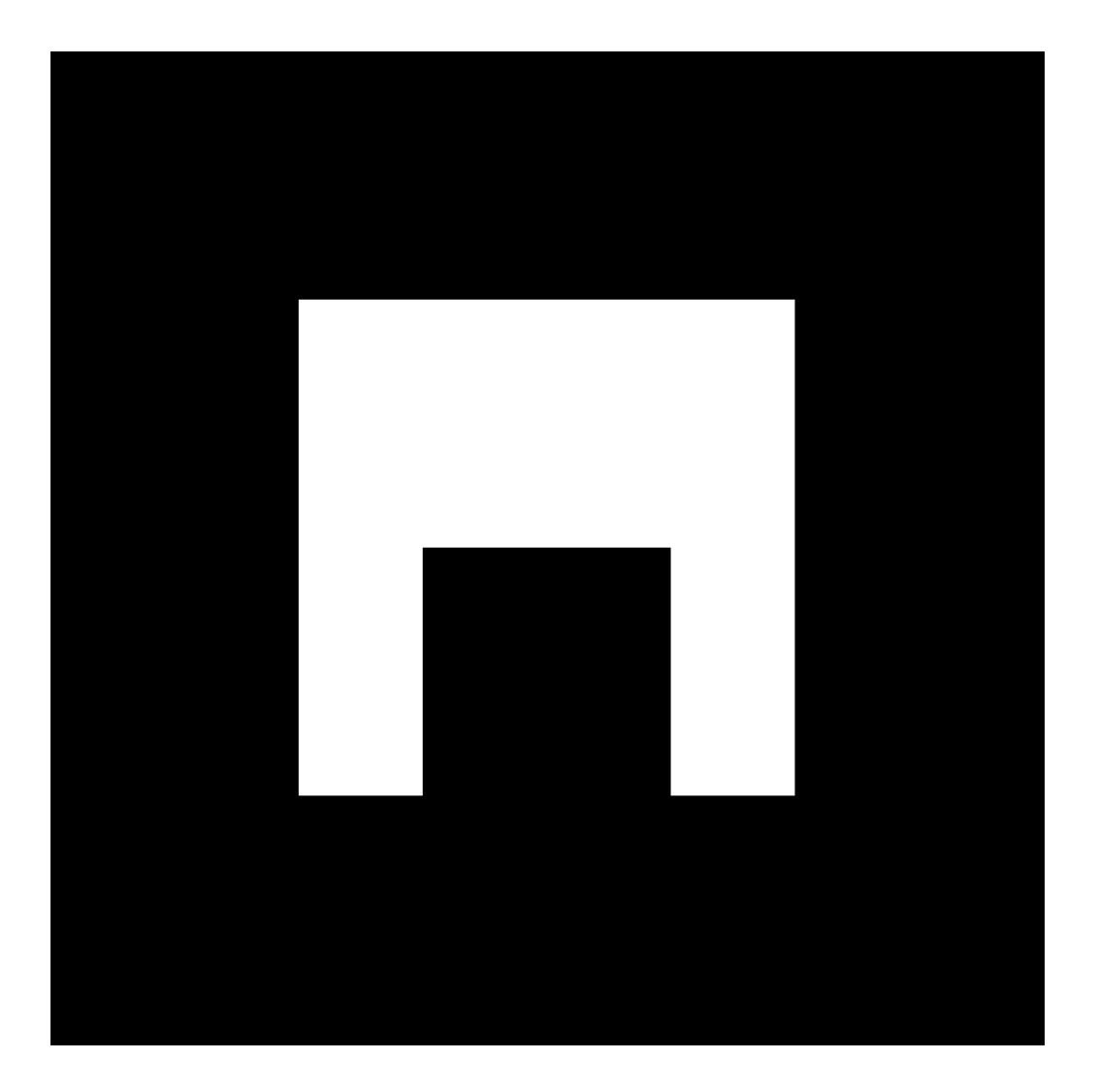

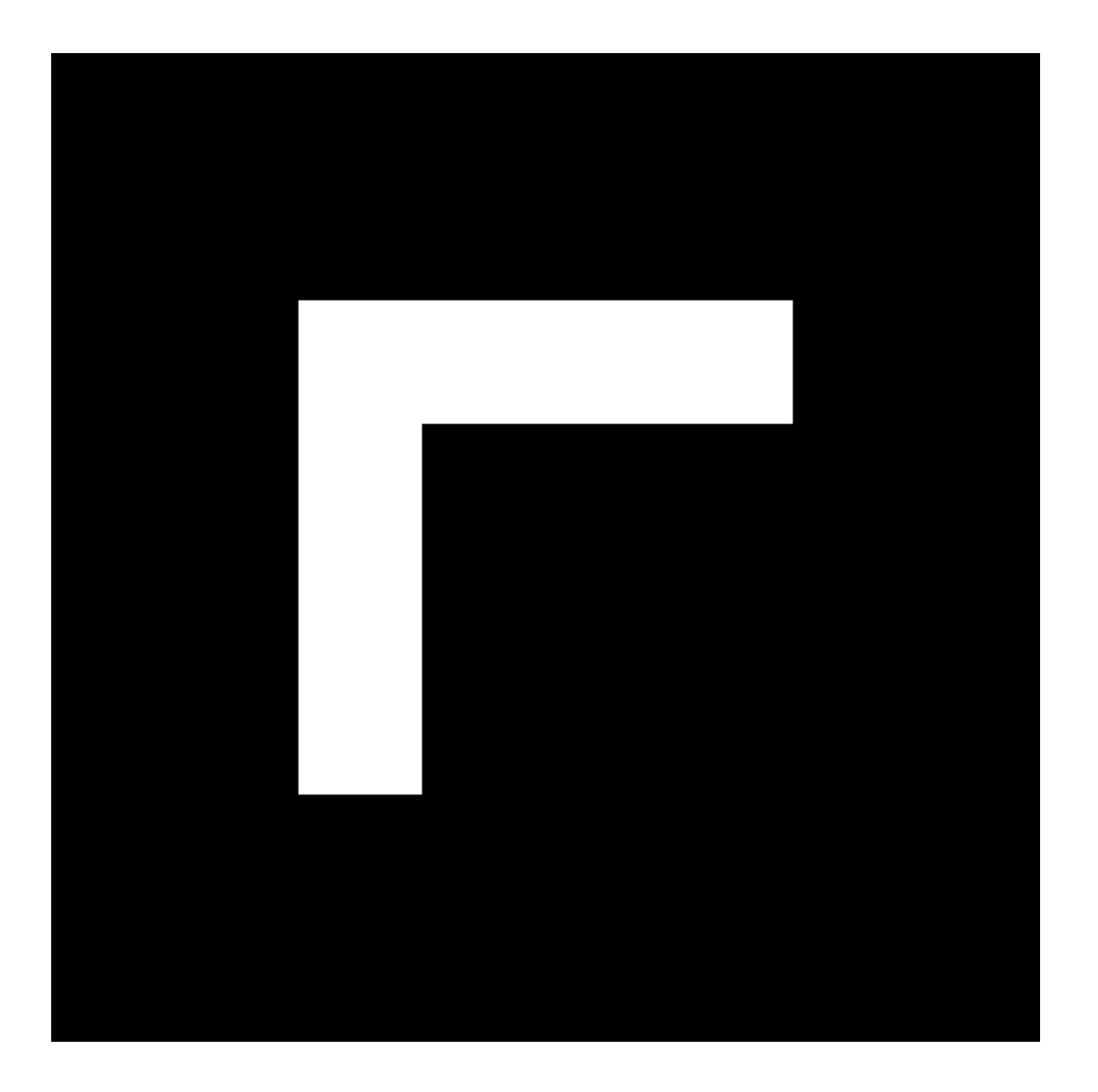

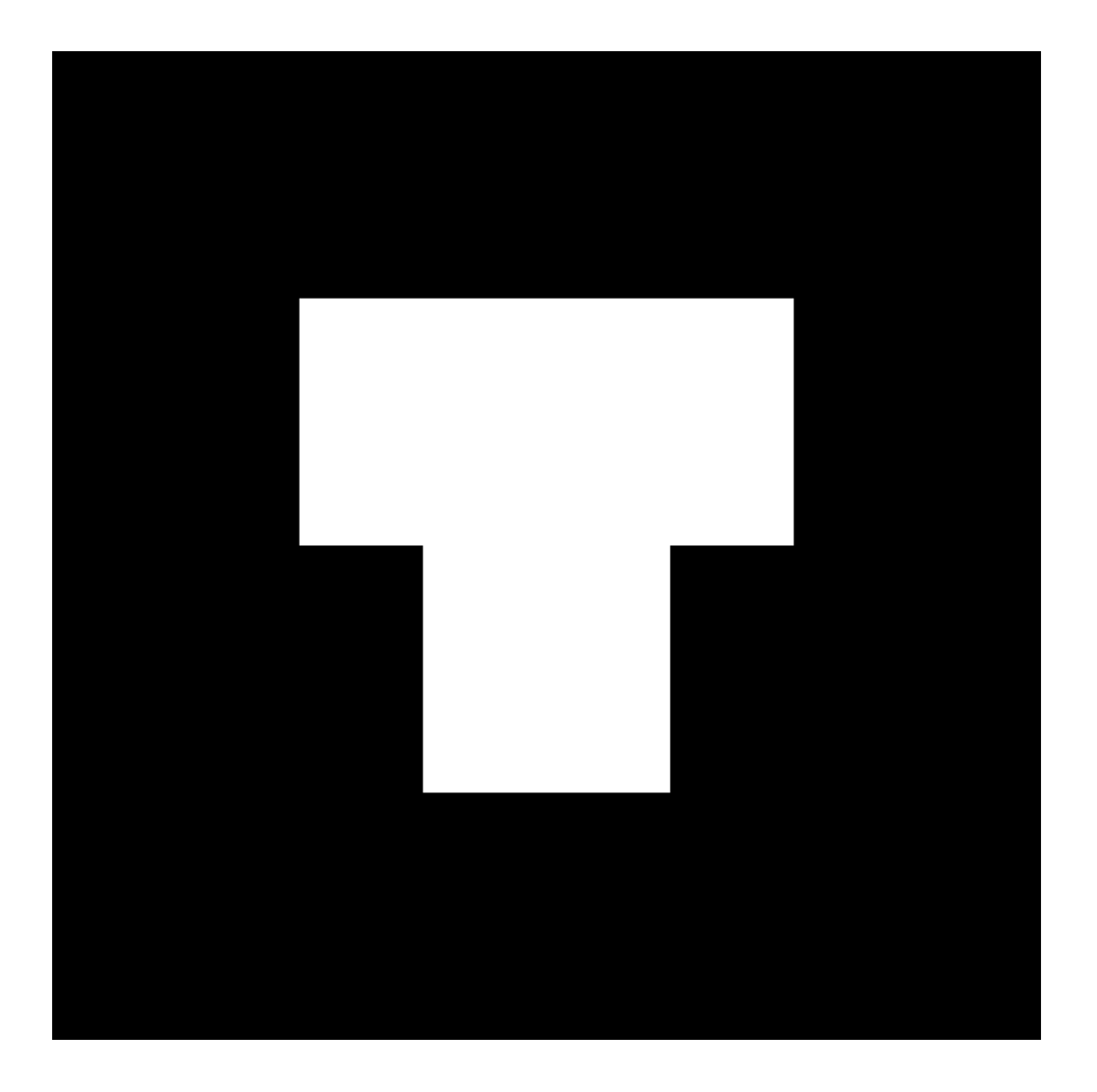

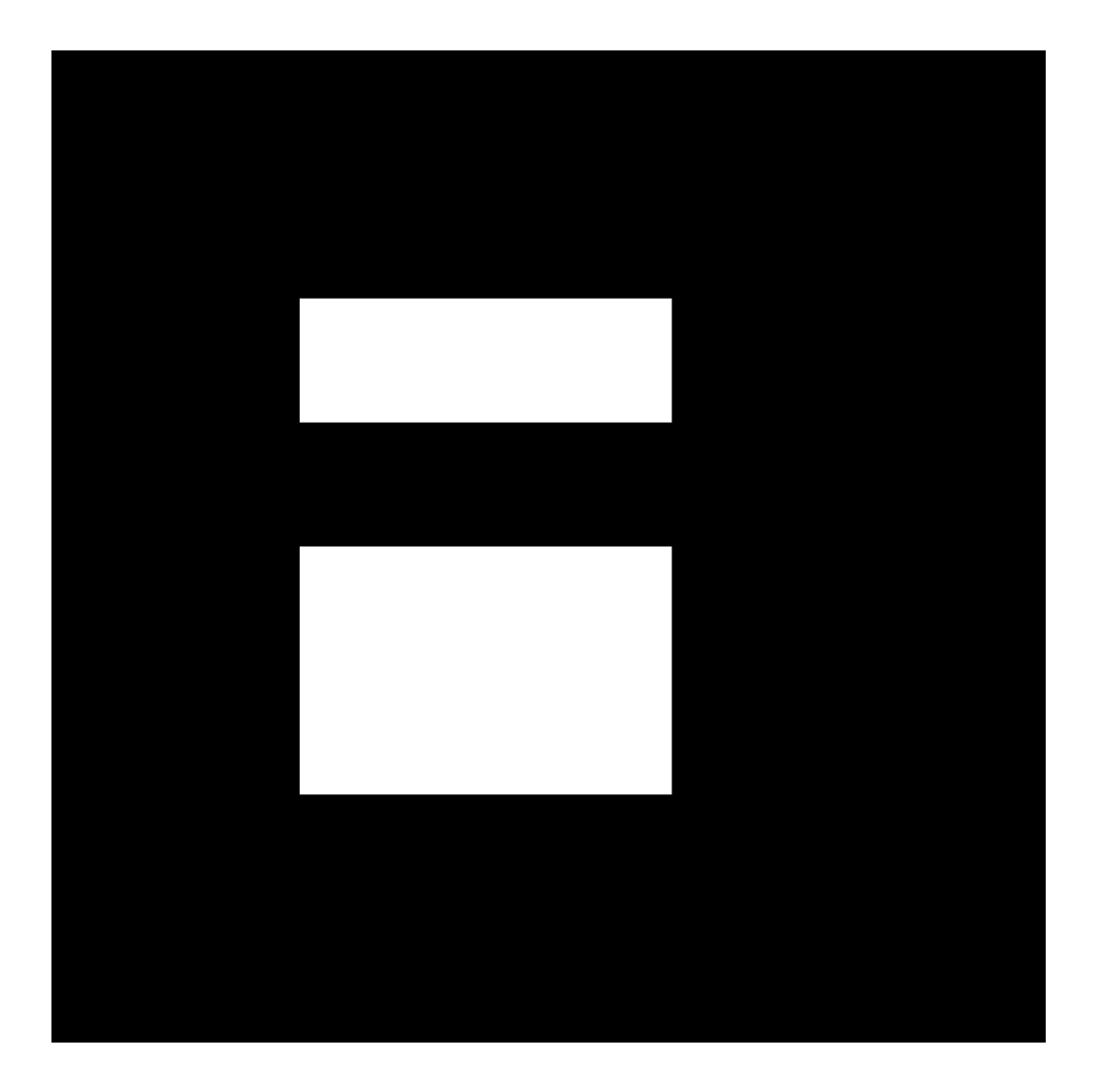

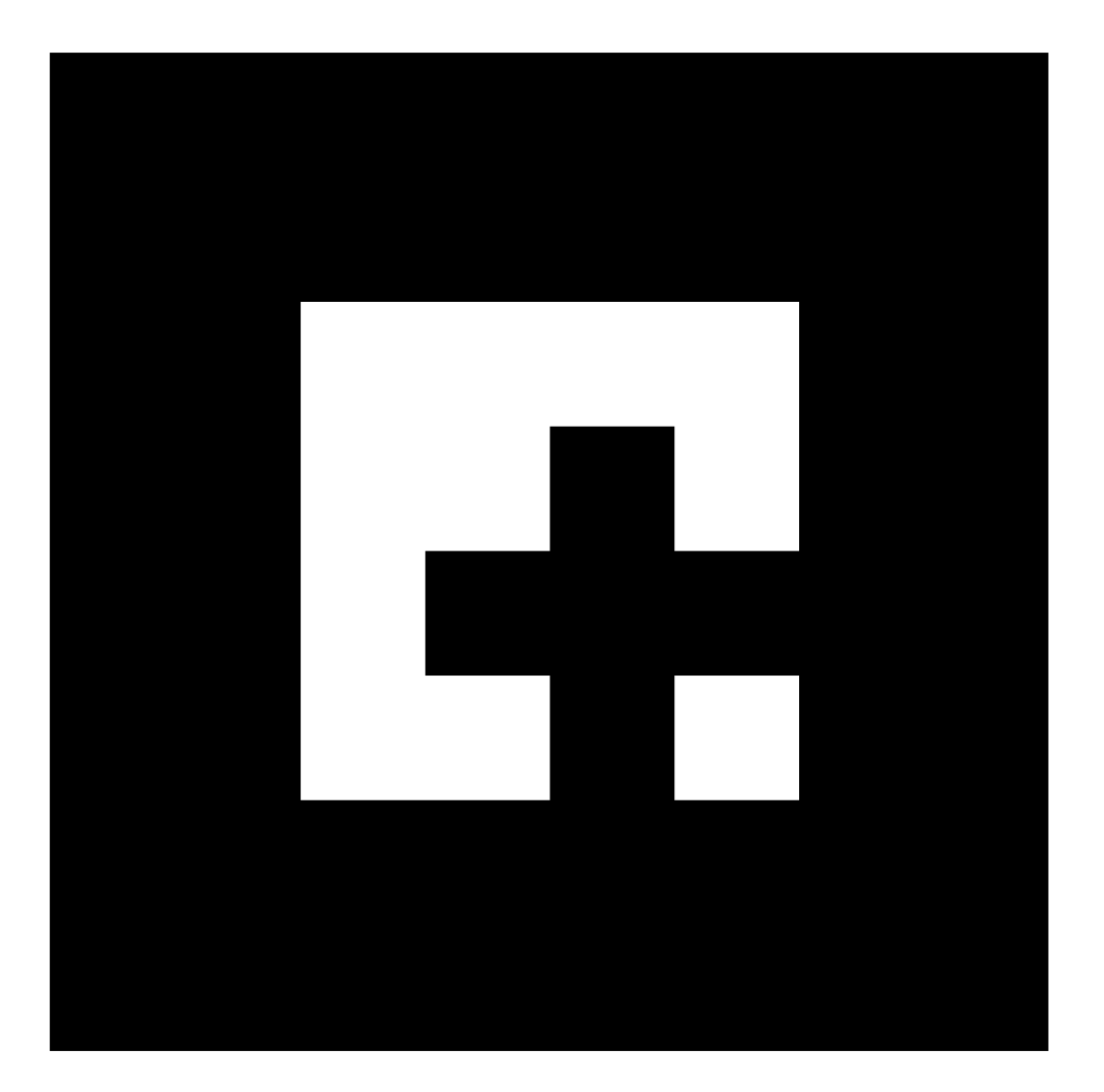

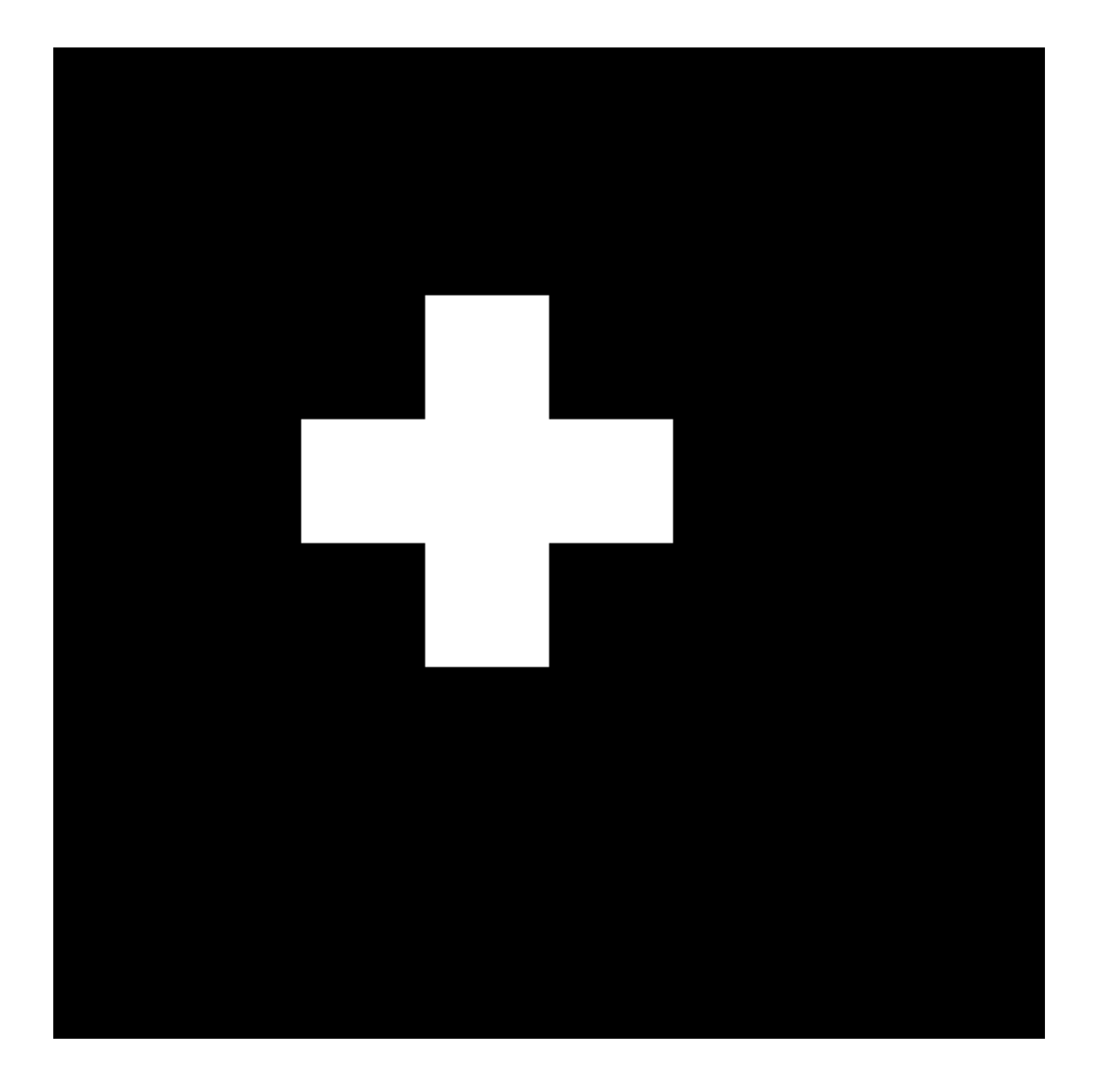

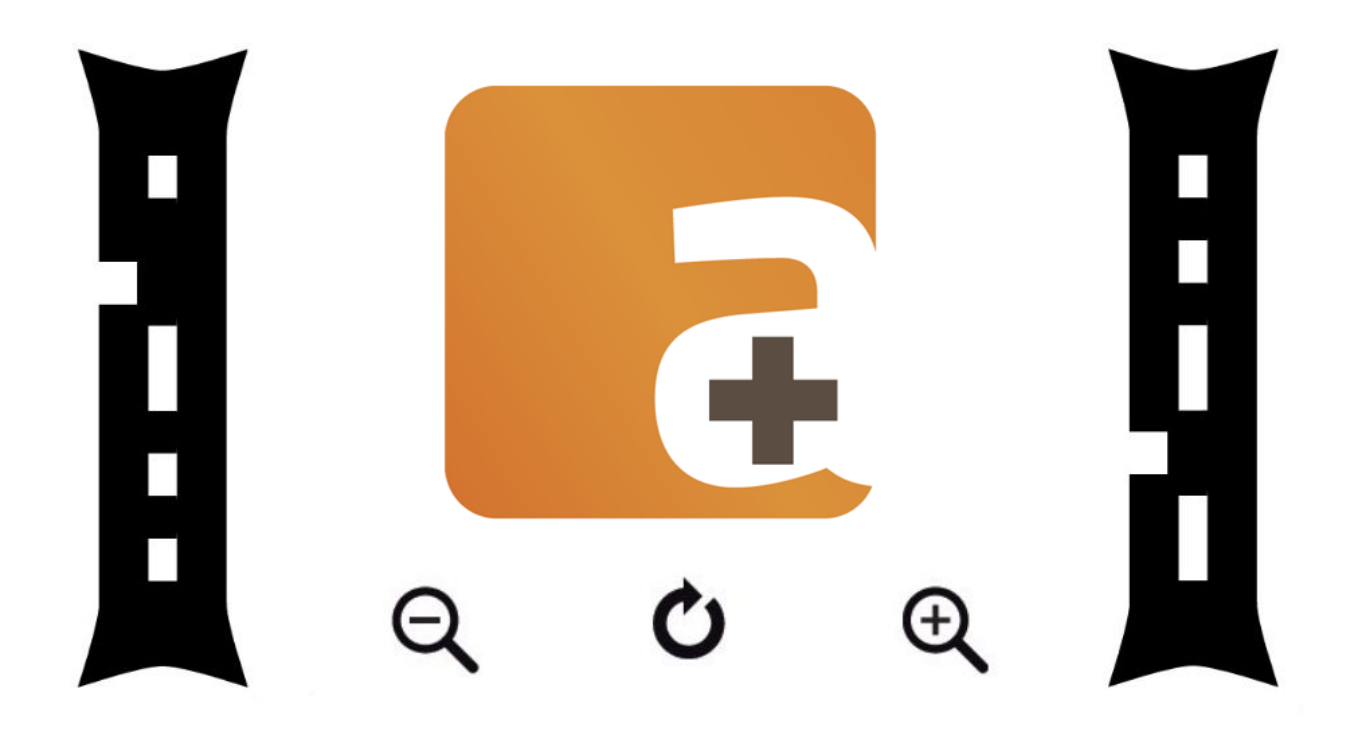

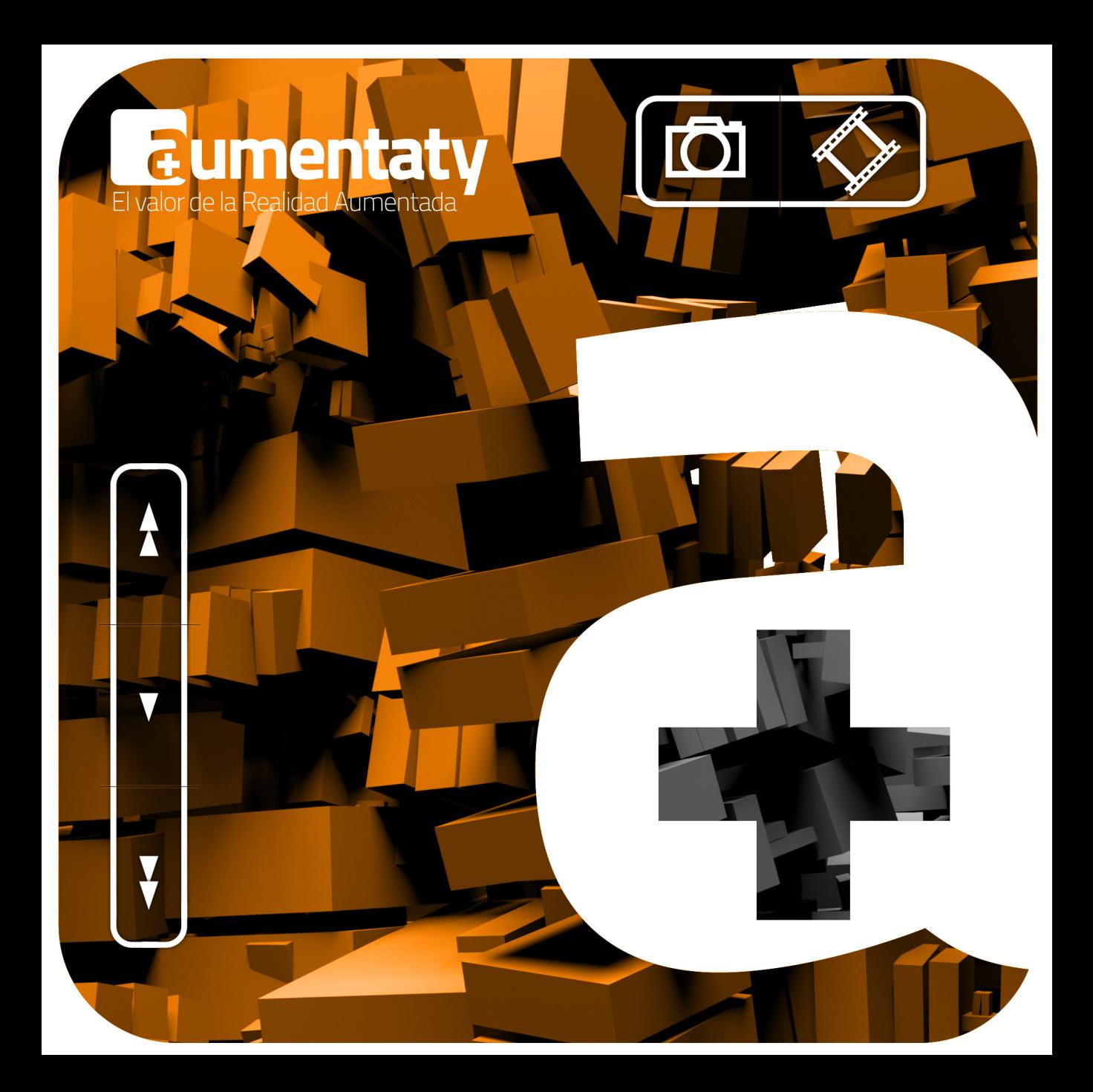

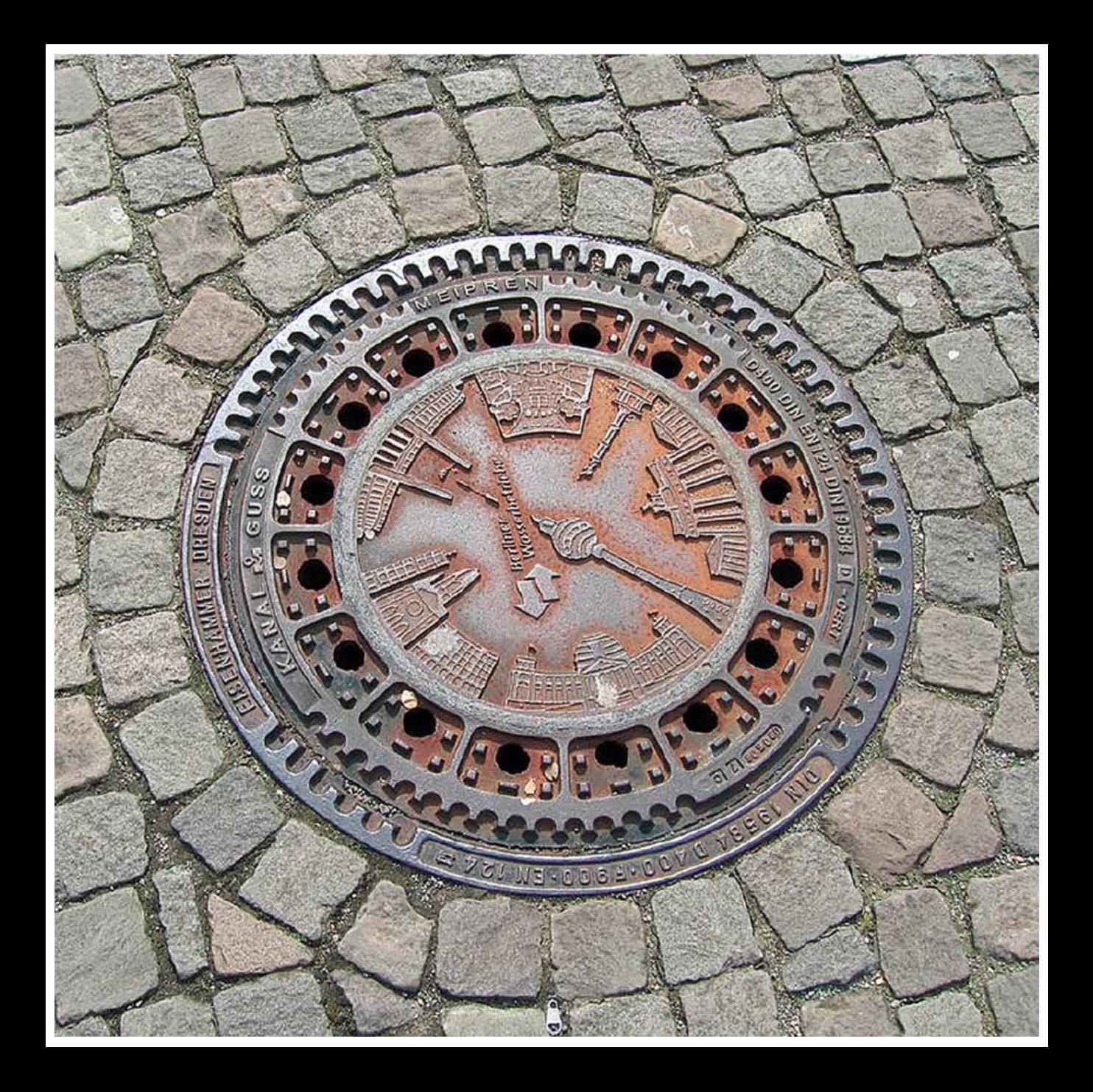